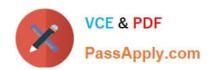

# MB6-822<sup>Q&As</sup>

AX 2009 Production

# Pass Microsoft MB6-822 Exam with 100% Guarantee

Free Download Real Questions & Answers PDF and VCE file from:

https://www.passapply.com/MB6-822.html

100% Passing Guarantee 100% Money Back Assurance

Following Questions and Answers are all new published by Microsoft
Official Exam Center

- Instant Download After Purchase
- 100% Money Back Guarantee
- 365 Days Free Update
- 800,000+ Satisfied Customers

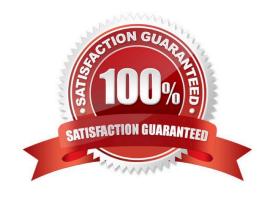

https://www.passapply.com/MB6-822.html 2021 Latest passapply MB6-822 PDF and VCE dumps Download

# **QUESTION 1**

C. Site-specific routes

Correct Answer: BCD

D. Site-specific order settings

| How many levels can be used in a Forecast model?                                                                                                    |
|----------------------------------------------------------------------------------------------------|
| A. One                                                                                                    |
| B. Two                                                                                                    |
| C. Three                                                                                                    |
| D. Four                                                                                                    |
| Correct Answer: B                                                                                                    |
|                                                                                                    |
| QUESTION 2                                                                                                    |
| A company has insufficient machine capacity to meet the increased demand for its products. The company found a local machine shop that can provide the additional capacity. Prior to updating the routes, the subcontractor\\'s machines need to be set up as work centers. |
| What work center type should be assigned?                                                                                                    |
| A. Machine                                                                                                    |
| B. Tool                                                                                                    |
| C. Vendor                                                                                                    |
| D. Human resource                                                                                                    |
| Correct Answer: C                                                                                                    |
|                                                                                                    |
|                                                                                                    |
| QUESTION 3                                                                                                    |
| What functions in Microsoft Dynamics AX 2009 can you use to produce items differently at different sites? Choose the 3 that apply.                                                                                                    |
| A. Site-specific items                                                                                                    |
| B. Site-specific BOMS                                                                                                    |
|                                                                                                    |

# https://www.passapply.com/MB6-822.html

2021 Latest passapply MB6-822 PDF and VCE dumps Download

# **QUESTION 4**

When is Operation scheduling used?

- A. When the operation is divided into jobs.
- B. When it is required that starting and ending times are obtained for each operation.
- C. When a rough estimate of the time frame for production is required.
- D. When task groups are required for optimal capacity utilization.

Correct Answer: C

#### **QUESTION 5**

When can a production order be split?

- A. It can only be split when its status is Created.
- B. It can be split up until the total scheduled quantity is started.
- C. It can be split once and this must be done prior to Job scheduling.
- D. Itcan be split once and this must be done prior to Operation scheduling.

Correct Answer: B

## **QUESTION 6**

Which of the following are possible job types in the route group? Choose the 2 that apply.

- A. Queue before
- B. Phantom
- C. Setup
- D. Subcontractor

Correct Answer: AC

# **QUESTION 7**

Which of the following categories are work center cost categories? Choose the 3 that apply.

A. Setup

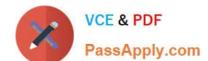

# https://www.passapply.com/MB6-822.html

2021 Latest passapply MB6-822 PDF and VCE dumps Download

- B. Run time
- C. Efficiency time
- D. Quantity

Correct Answer: ABD

#### **QUESTION 8**

Which of the following statements reflect the differences between Operation scheduling and Job scheduling in Microsoft Dynamics AX 2009? Choose the 2 that apply.

- A. Operation scheduling uses forward scheduling only, while Job scheduling can use any of the 12 available scheduling directions.
- B. Operation scheduling is date scheduled and Job scheduling is date and time scheduled.
- C. When an operation specifies a work center group, Operation scheduling schedules to the work center group and Job scheduling schedules to a specific work center.
- D. Operation scheduling uses unlimited capacity and Job scheduling uses limited capacity.

Correct Answer: BC

### **QUESTION 9**

A company manufactures televisions for customers on demand, but does not keep cabinets and prints in inventory. Therefore, the production of cabinets and prints is carried out parallel to the assembly of the televisions. What is the correct solution to use in this situation?

- A. Activate the route network parameter, and build the route structure using the "next operation".
- B. Activate the route network parameter, and build the route structure using priority on the work centers.
- C. De-activate the route network parameter, and build the route structure using the "next operation".
- D. De-activate the route network parameter, and build the route structure using priority on the operations.

Correct Answer: A

#### **QUESTION 10**

After running Master scheduling, what is the quickest way to view the results, including the number of lines requirement planned, planned orders created, and the processing time required?

- A. Gross requirements
- B. Net requirements

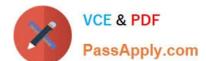

# https://www.passapply.com/MB6-822.html

2021 Latest passapply MB6-822 PDF and VCE dumps Download

| C. | Session  | log |
|----|----------|-----|
| Ο. | CCSSIOII | 109 |

D. Actions report

Correct Answer: C

#### **QUESTION 11**

A user creates a purchase order to fulfill a sales order and sets the update marking to "no". The delivery day for the purchase order and the sales order match each other. The purchase order is then delayed two days, which the user updated on the purchase order. Later, the user performs Master scheduling and creates a planned purchase order to fulfill the sales order with the same delivery date as the sales order.

Why is the planned order created?

- A. Negative days is below two days.
- B. Positive days is below two days.
- C. Negative time fence is below two days.
- D. Planned order time fence is below two days.

Correct Answer: A

### **QUESTION 12**

You need to produce a prototype item similar to an existing item you currently produce. The new prototype item will be the same as the existing item, but will have one half the quantity of one of the BOM components.

How can you efficiently produce the prototype item using the BOM from the existing item with the least impact to the existing BOM? Choose the 2 that apply.

- A. Modify the BOM for the existing item, select the BOM to produce the prototype item, then modify the BOM again back to the original.
- B. Create the production order and select the BOM for the existing item then edit the BOM from the production order.
- C. Use the BOM for the existing item and create a picking list with the correct quantity of BOM items.
- D. Use the BOM for the existing item and change the production order quantity to half the quantity required.

Correct Answer: BC

Latest MB6-822 Dumps

MB6-822 PDF Dumps

MB6-822 Exam Questions

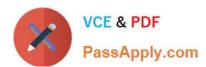

To Read the Whole Q&As, please purchase the Complete Version from Our website.

# Try our product!

100% Guaranteed Success

100% Money Back Guarantee

365 Days Free Update

**Instant Download After Purchase** 

24x7 Customer Support

Average 99.9% Success Rate

More than 800,000 Satisfied Customers Worldwide

Multi-Platform capabilities - Windows, Mac, Android, iPhone, iPod, iPad, Kindle

We provide exam PDF and VCE of Cisco, Microsoft, IBM, CompTIA, Oracle and other IT Certifications. You can view Vendor list of All Certification Exams offered:

https://www.passapply.com/allproducts

# **Need Help**

Please provide as much detail as possible so we can best assist you. To update a previously submitted ticket:

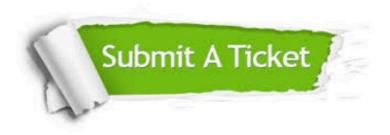

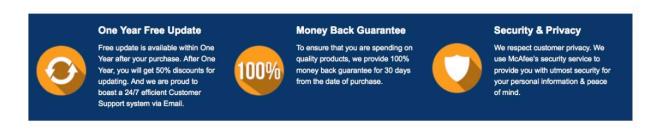

Any charges made through this site will appear as Global Simulators Limited.

All trademarks are the property of their respective owners.

Copyright © passapply, All Rights Reserved.